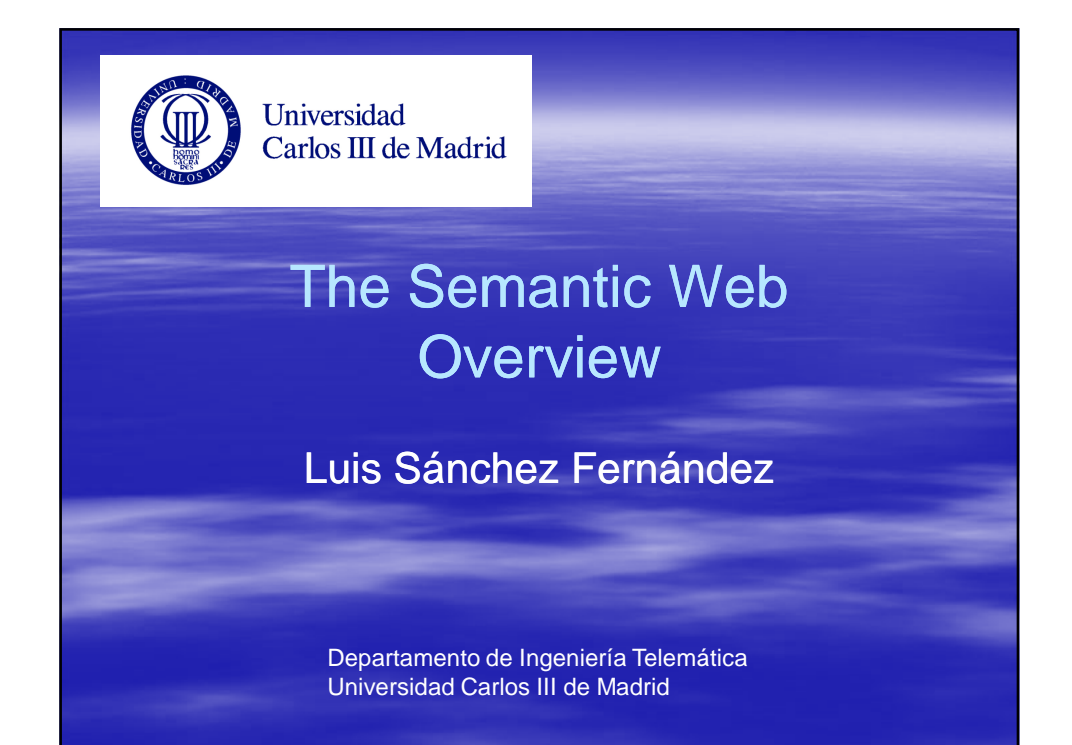

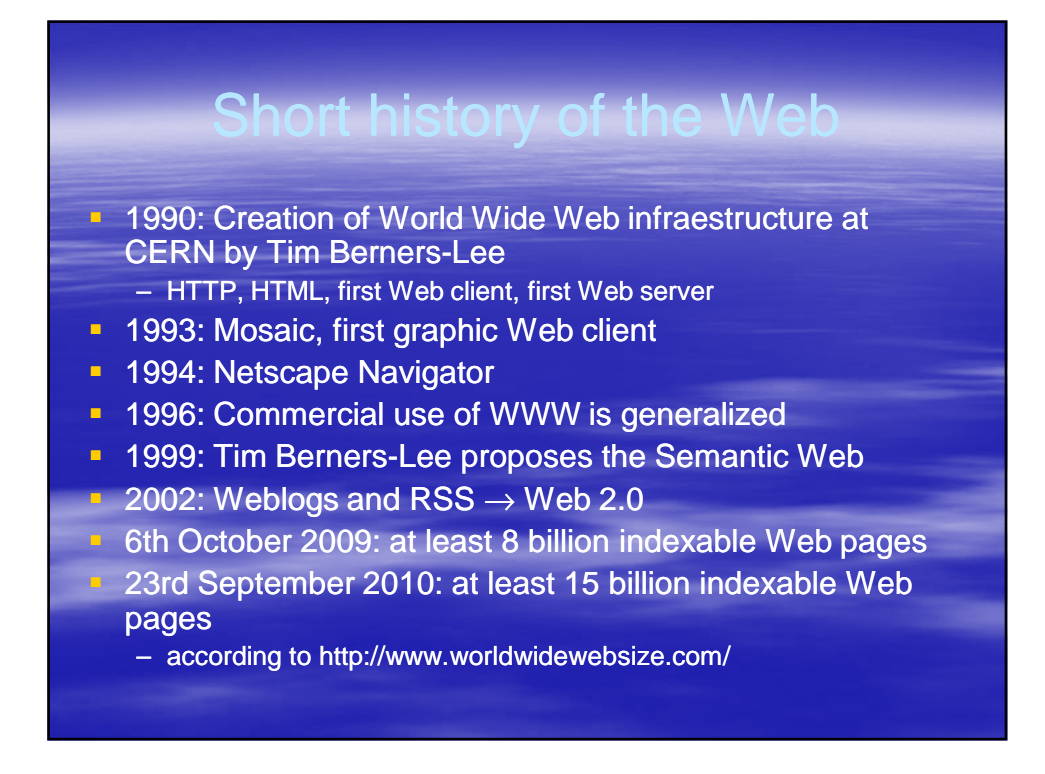

#### The problem of information overload

- **The great success of the web has lead to** one of its current problems: information overload
	- Difficult and time costly to find and update relevant information for people and companies **Ex.: keep an updated state of the art**
	- Company employees can use up to 20% of their working time searching in the Web (Outsell Inc, 2002)

## Web problems and pitfalls example: search engines

- We make queries and get Web pages that are not related to what we wanted
- We make queries and do not get Web pages that are related to what we wanted

### Another example

**Search for images in flickr.com** – Java (island/bird/coffee/programming language)

– vela (Spanish) (in English: candle/sail)

## Web problems and pitfalls example: search engines

Some reasons of search engines problems:

- polisemy/homonym
- synonymy
- multilinguism
- In summary: search engines are not based on meanings but in terms (syntactic search)

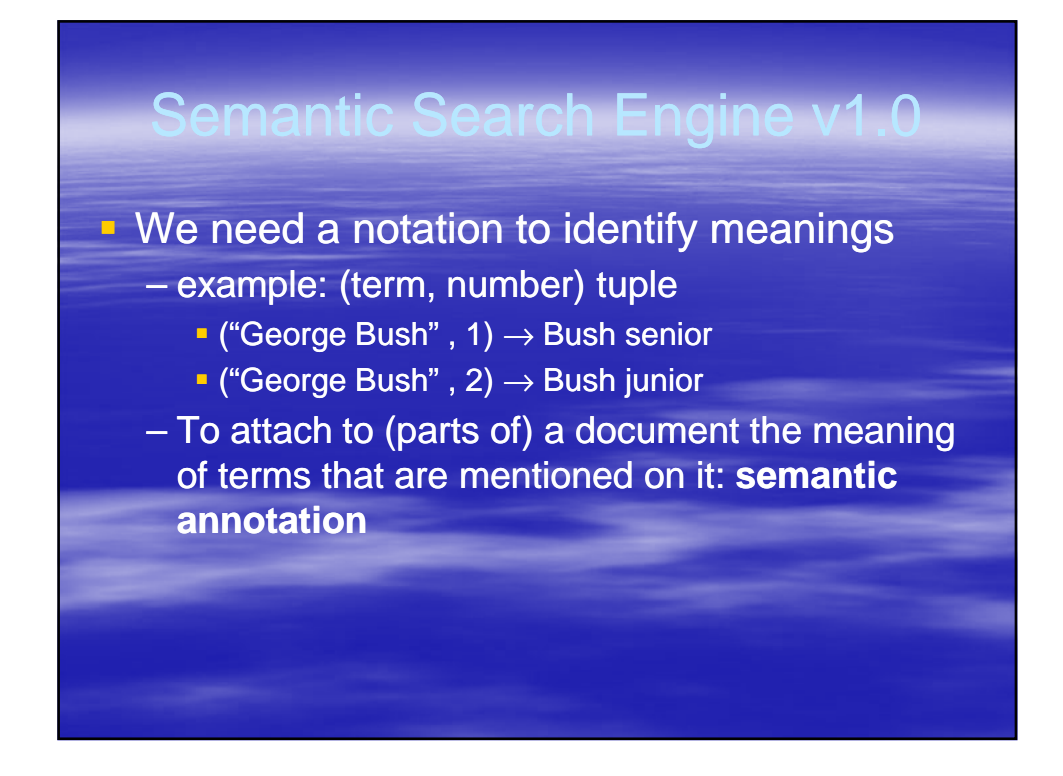

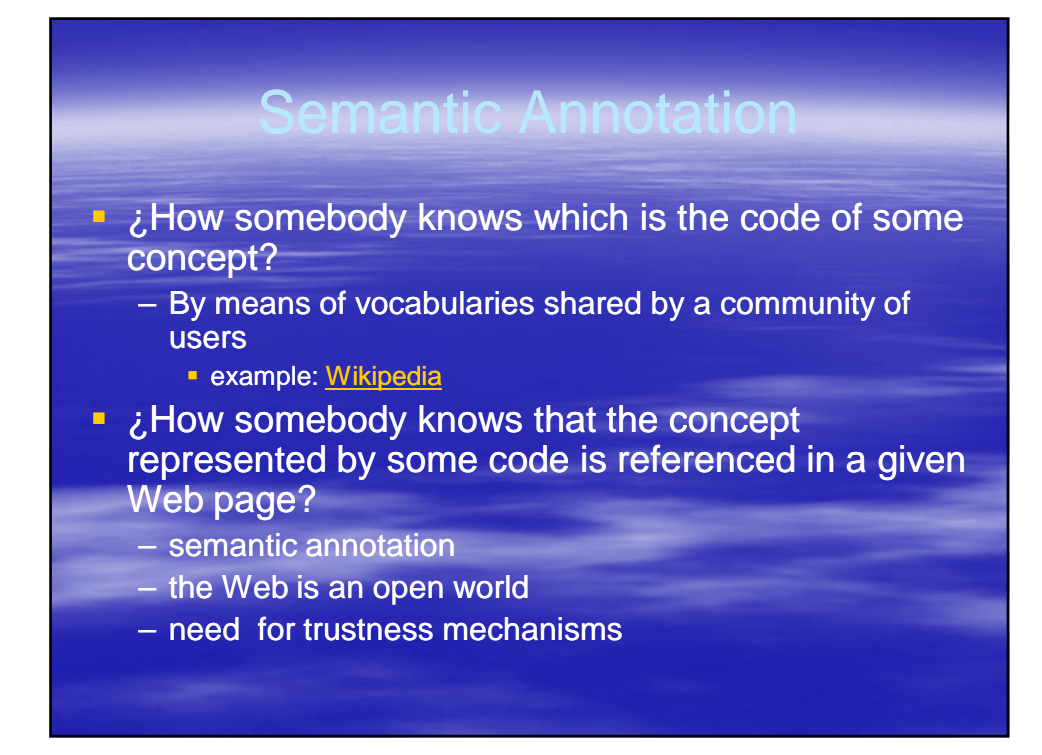

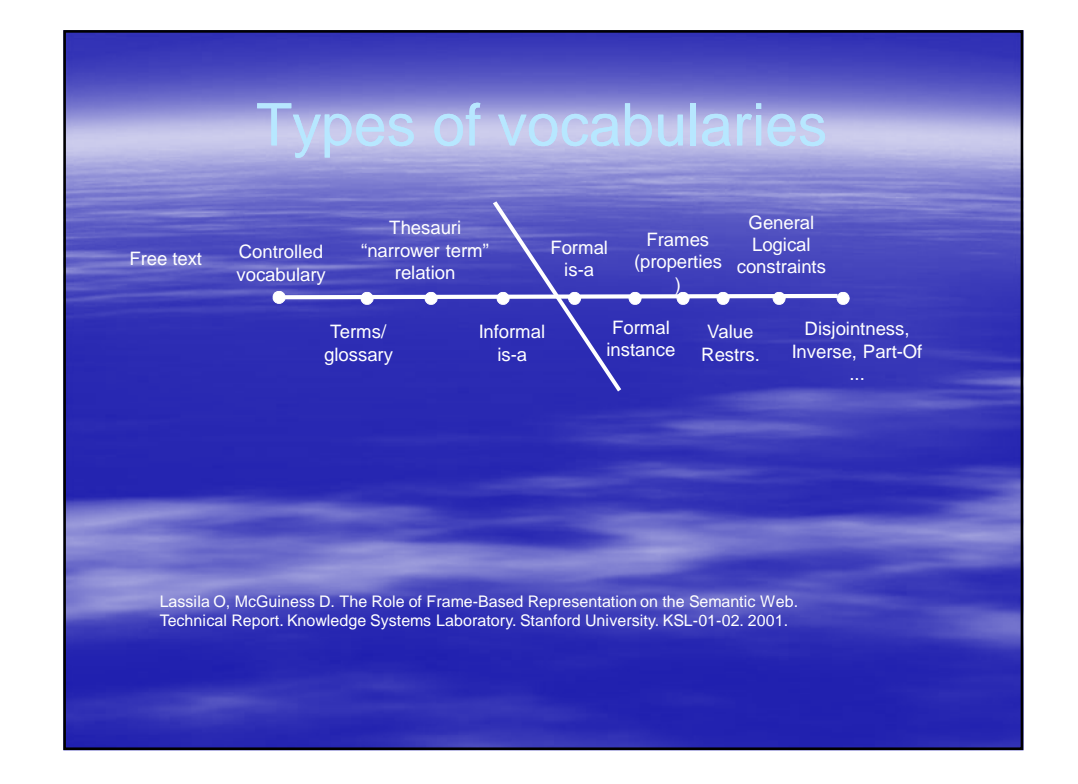

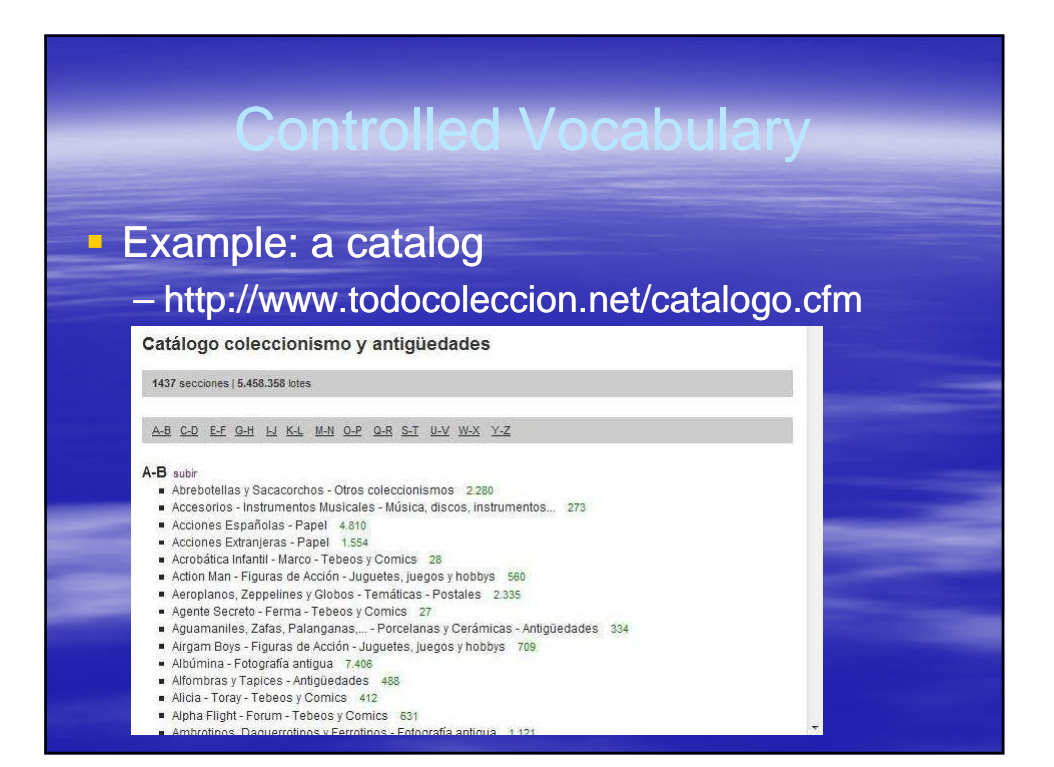

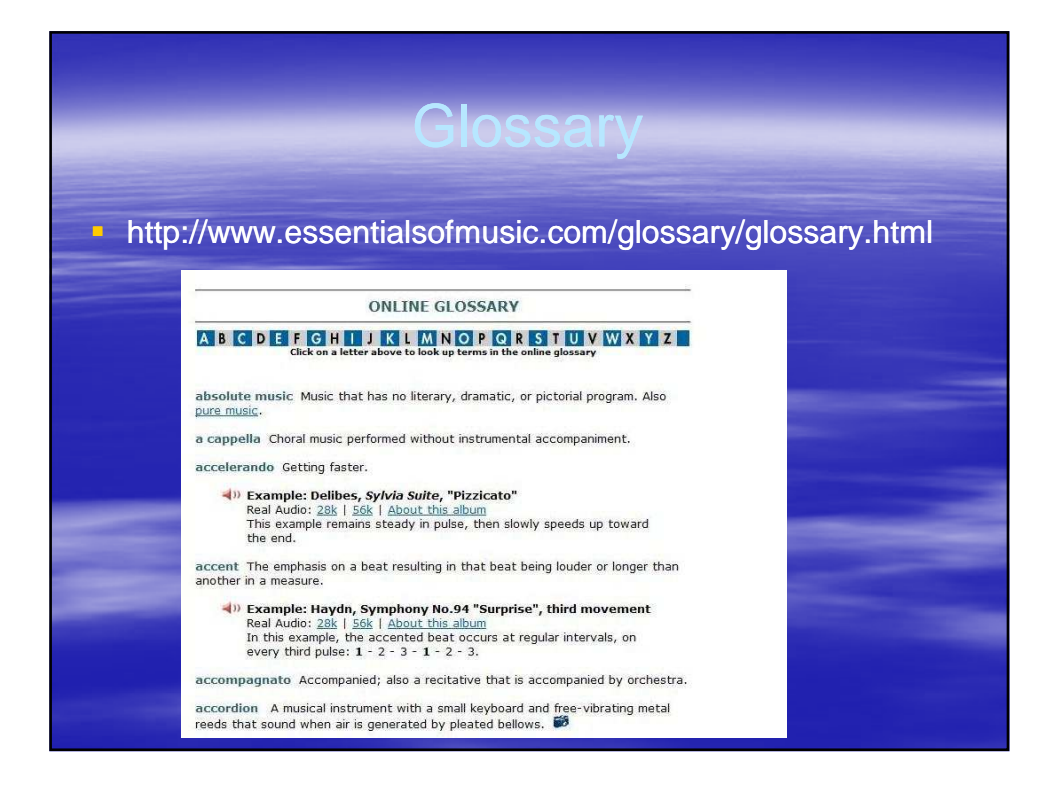

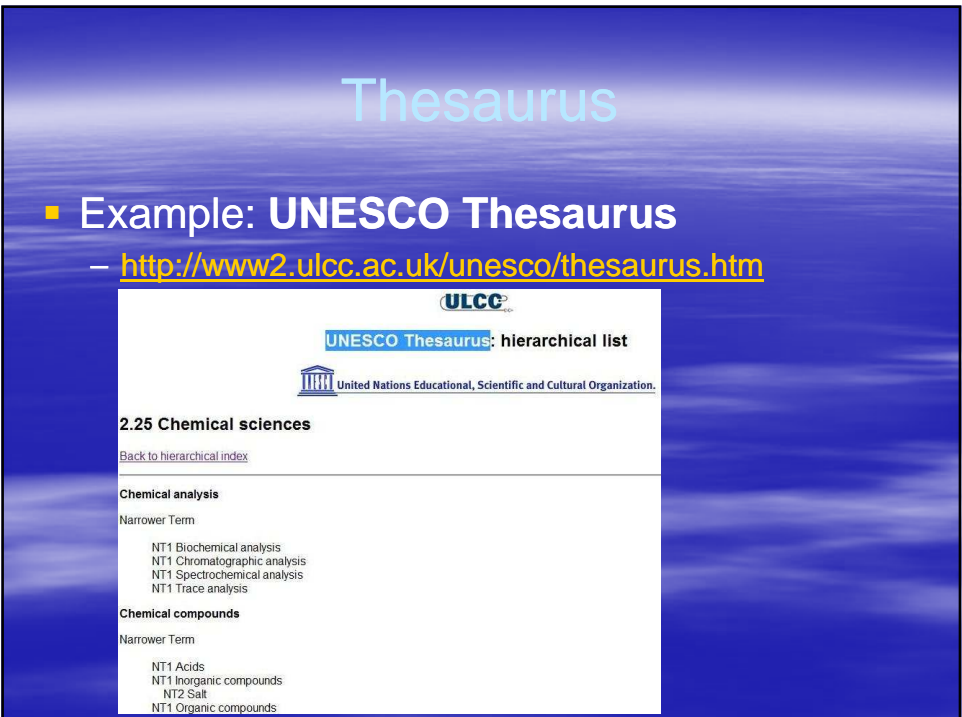

#### Informal Is-a

**Is-a: specifies that a concept is narrower** than other

- A Professors is-a Human
- Luis is-a Professor
- **Informal Is-a: although the relation is usually** fulfilled there is not a 100% guarrantee
	- A Mammal is-a Not Egg-Lying Animal
		- **Platypus**

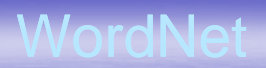

- **Developed at Princeton University**
- Contains nouns, verbs, adjetives, adverbs
- Organized in synsets (synonyms lists + gloss)
- Meanings identified by tuples (term, number)
- $\blacksquare$  Meanings identified by number
- $\blacksquare$  Semantic relationships among synsets

WordNet

#### **Multilingual version: EuroWordNet**

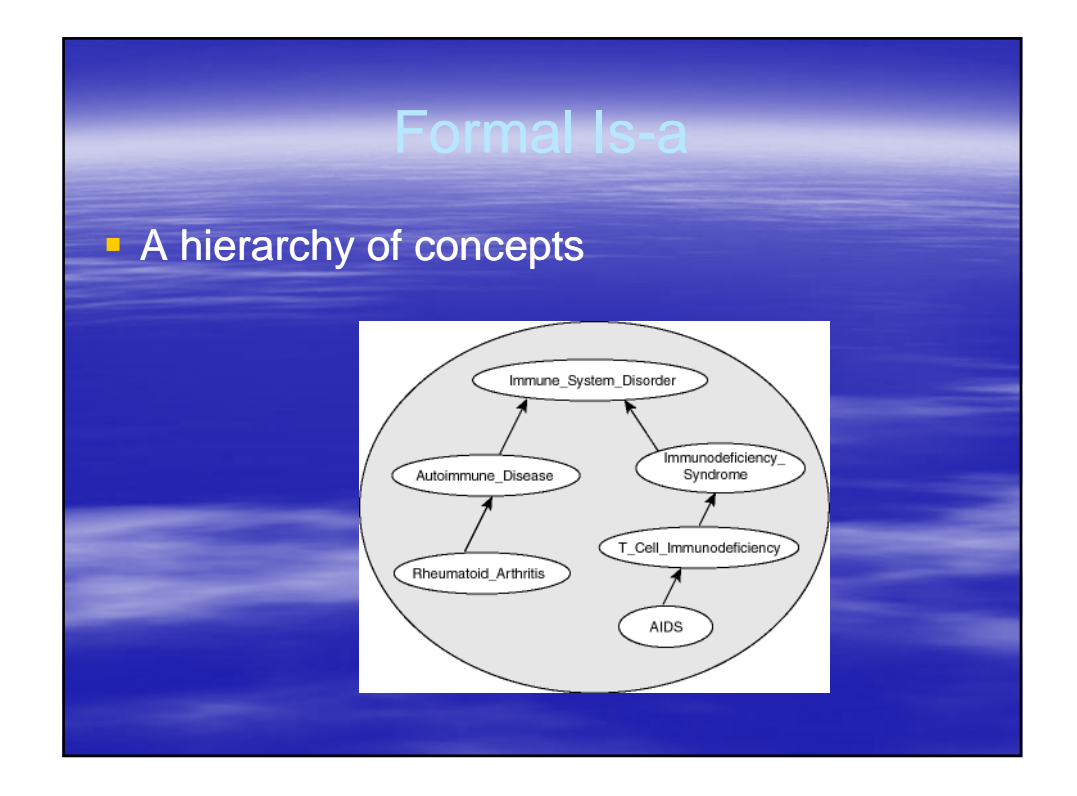

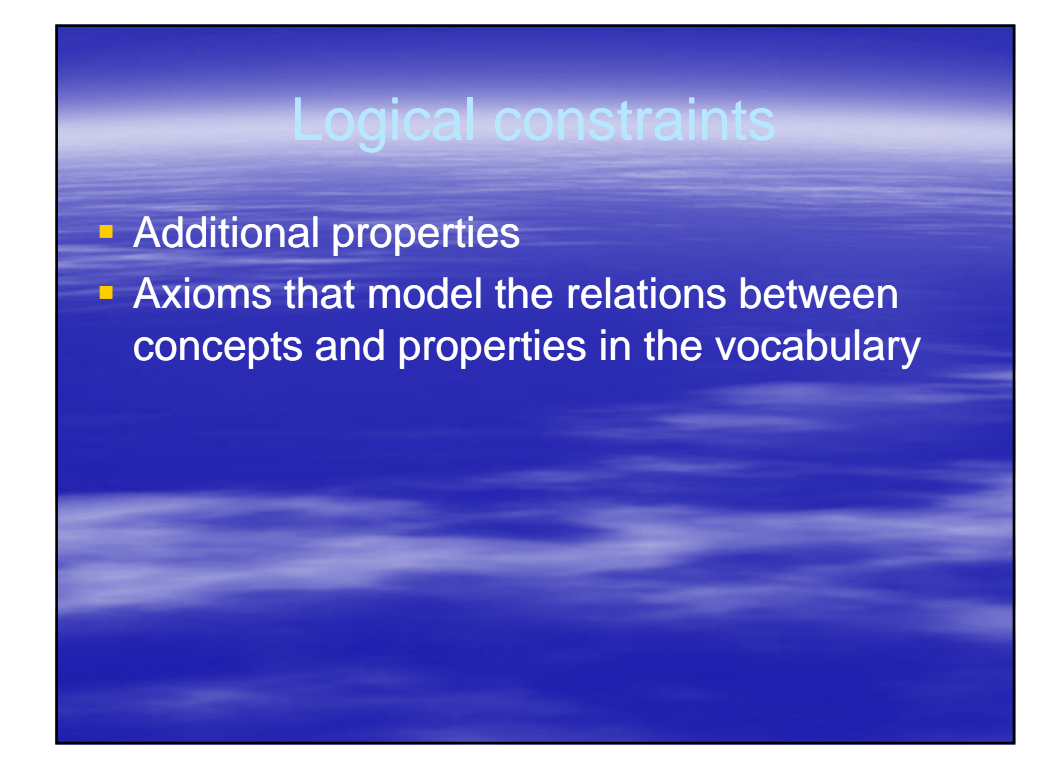

## Ontology definition

- Gruber, Borst, 1993:
	- An ontology is a formal, explicit specification of a shared conceptualization

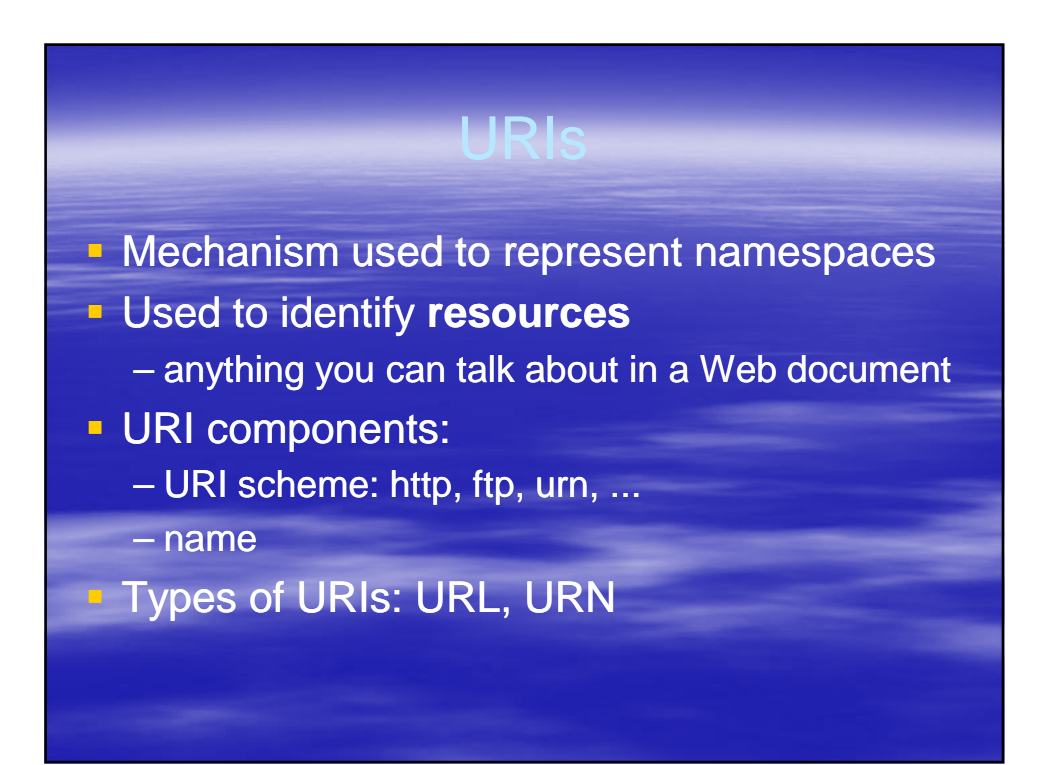

## LIDIrof

**URI plus (optionally) fragment identifier** 

#### **Example**

- http://www.example.org/index.html#section2
- URI: http://www.example.org/index.html
- Fragment identifier: section2

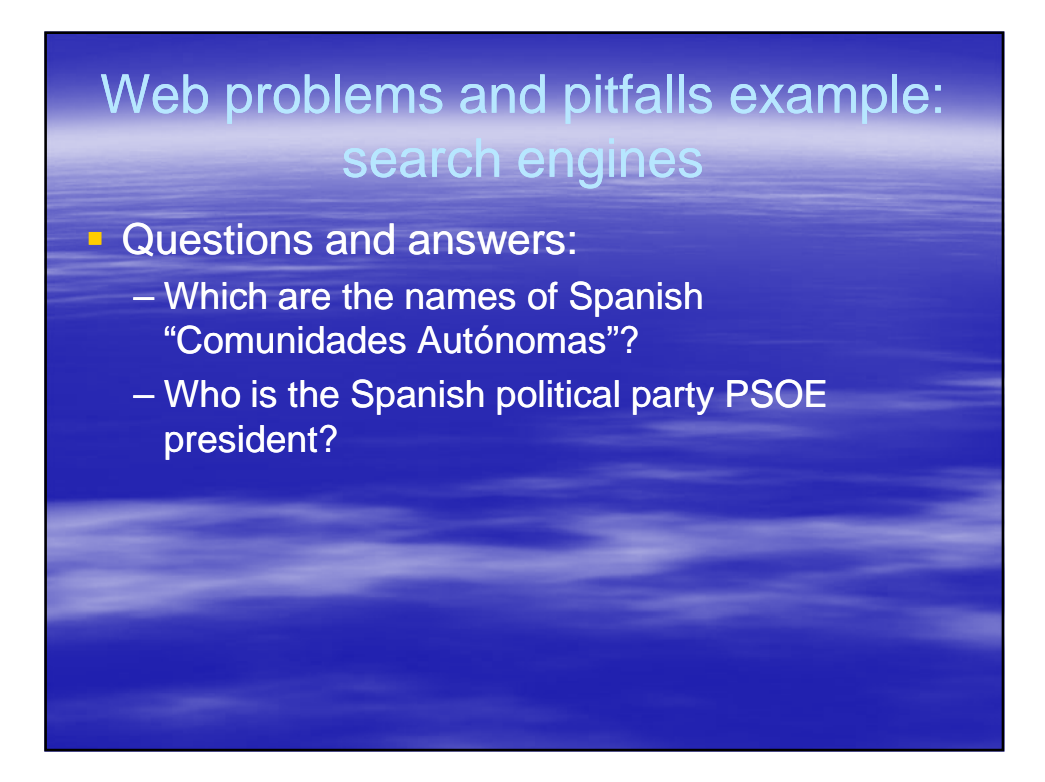

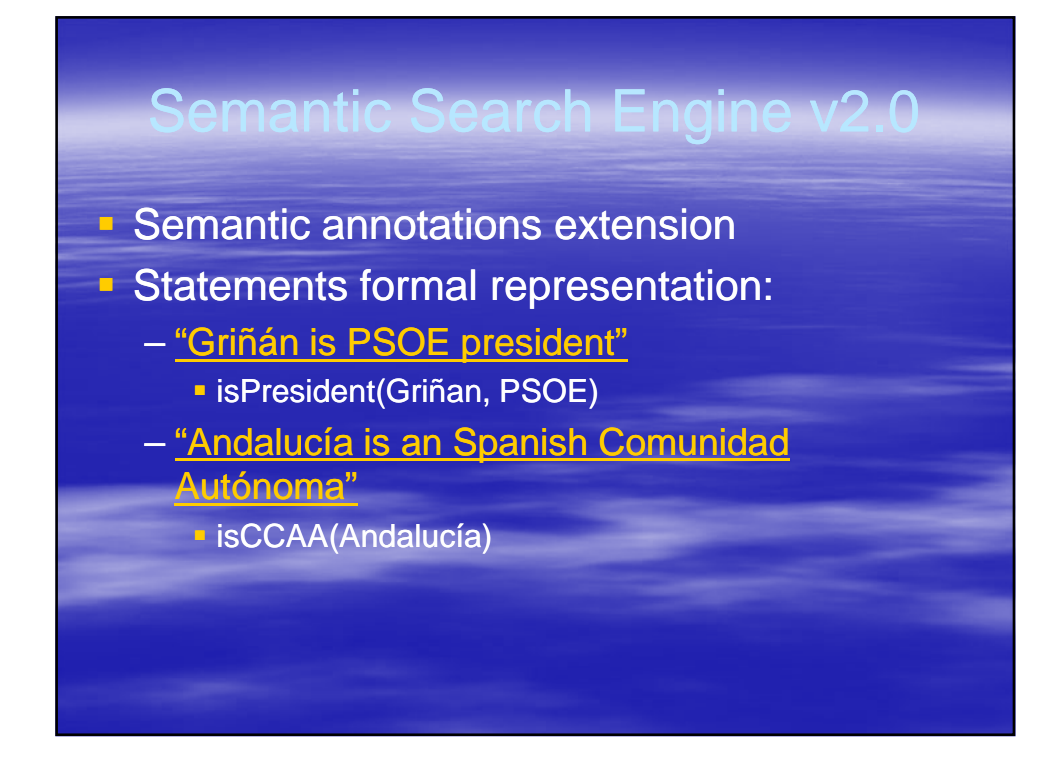

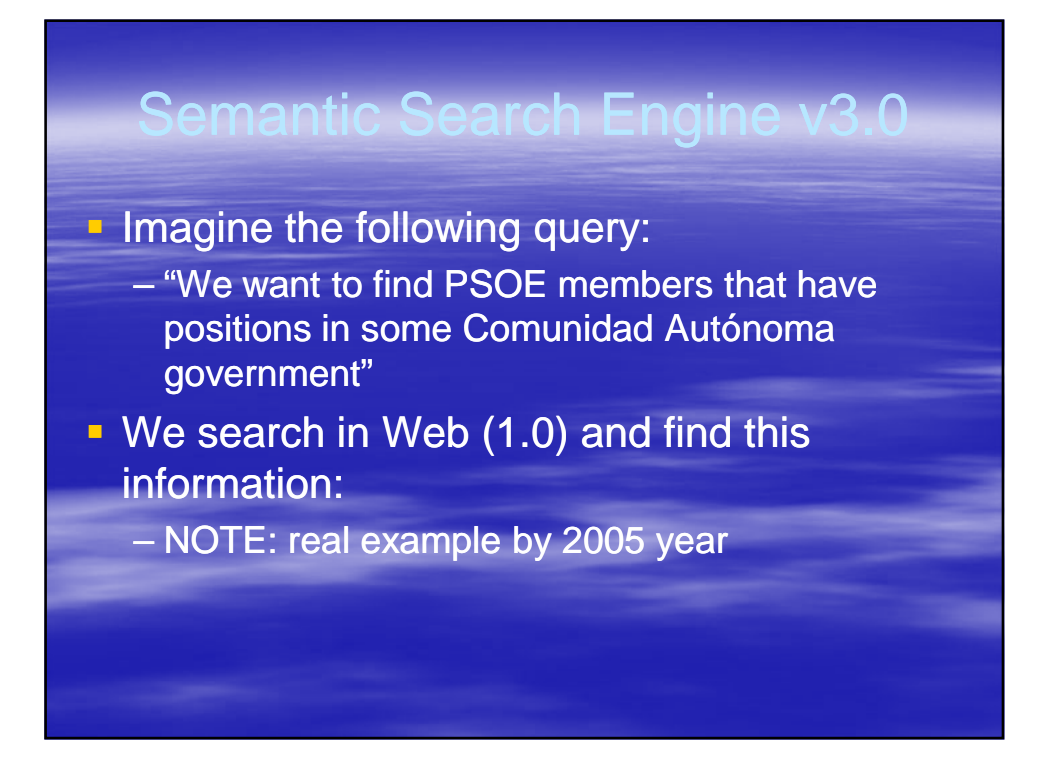

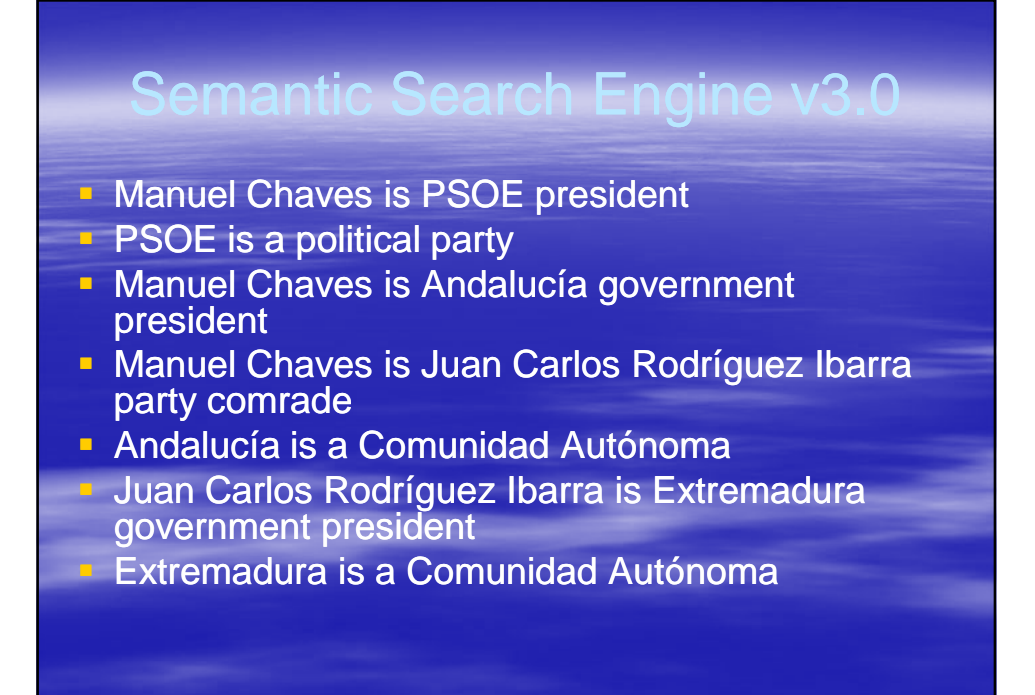

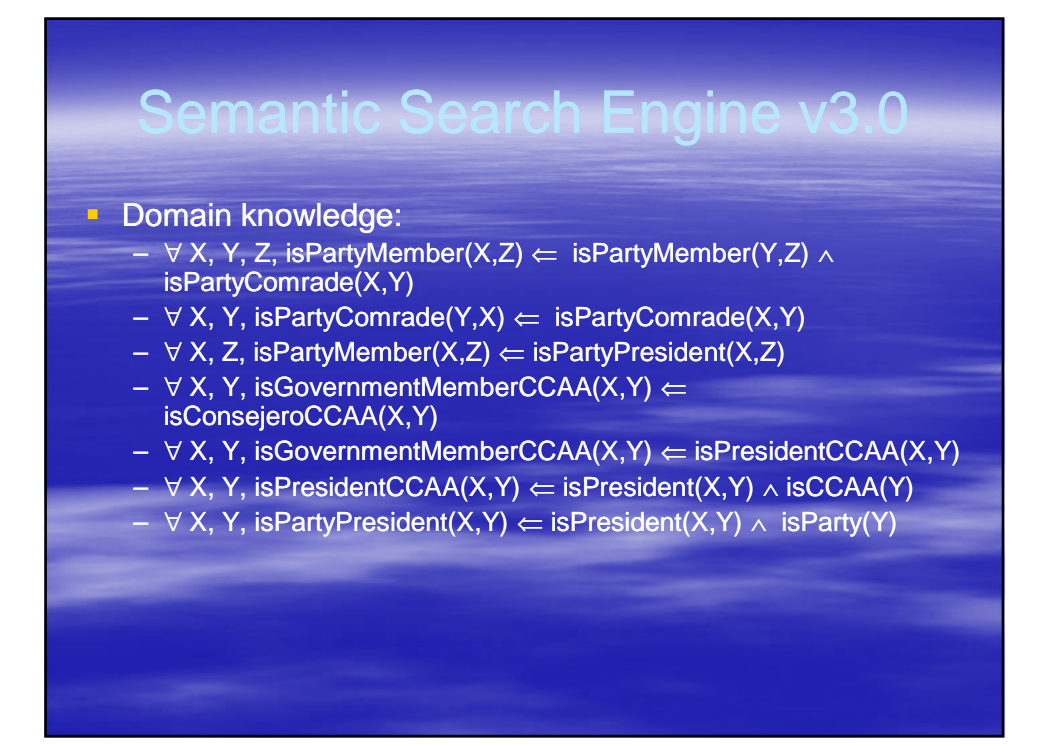

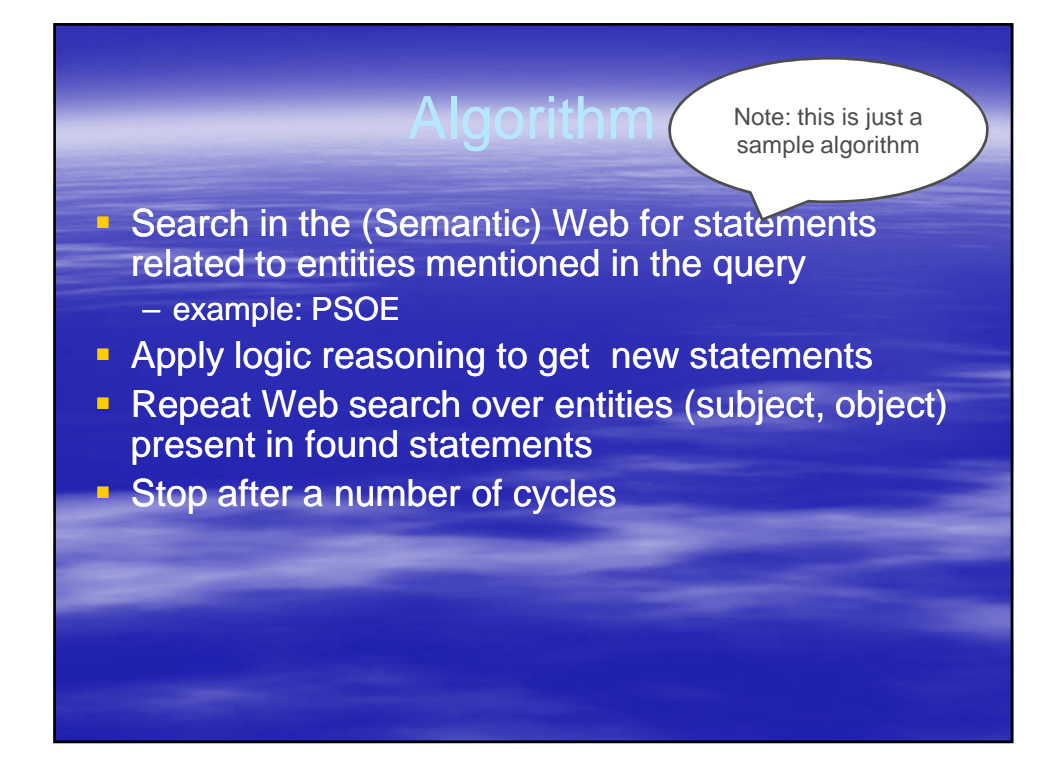

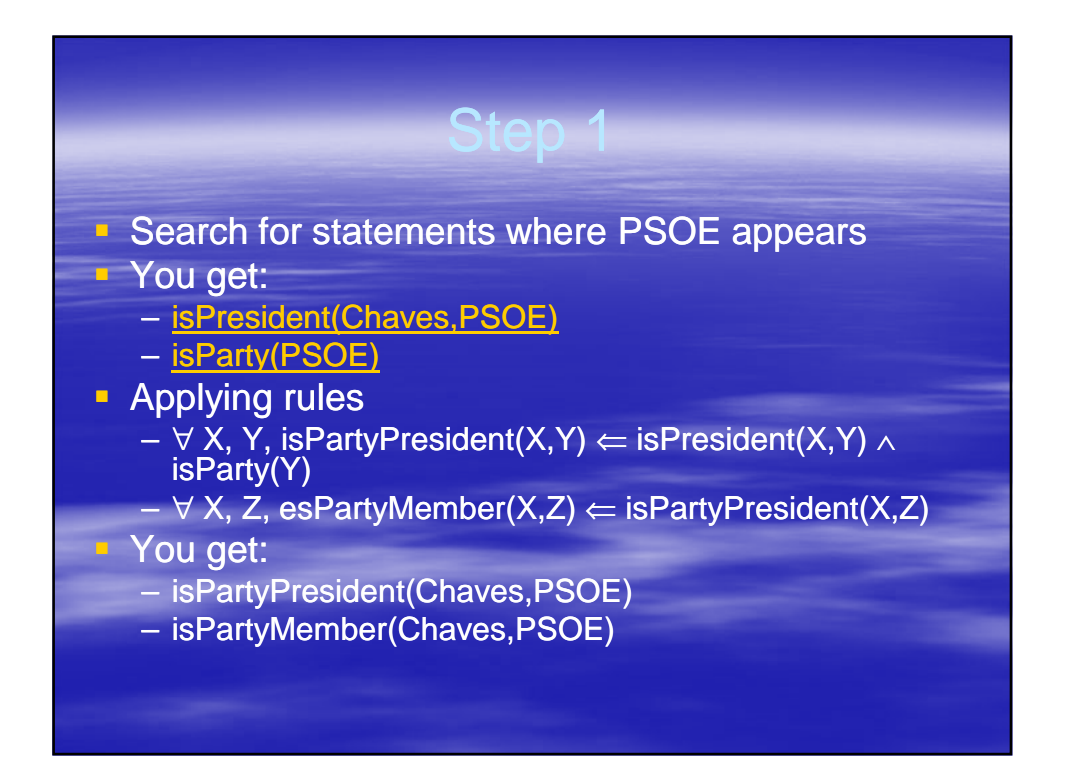

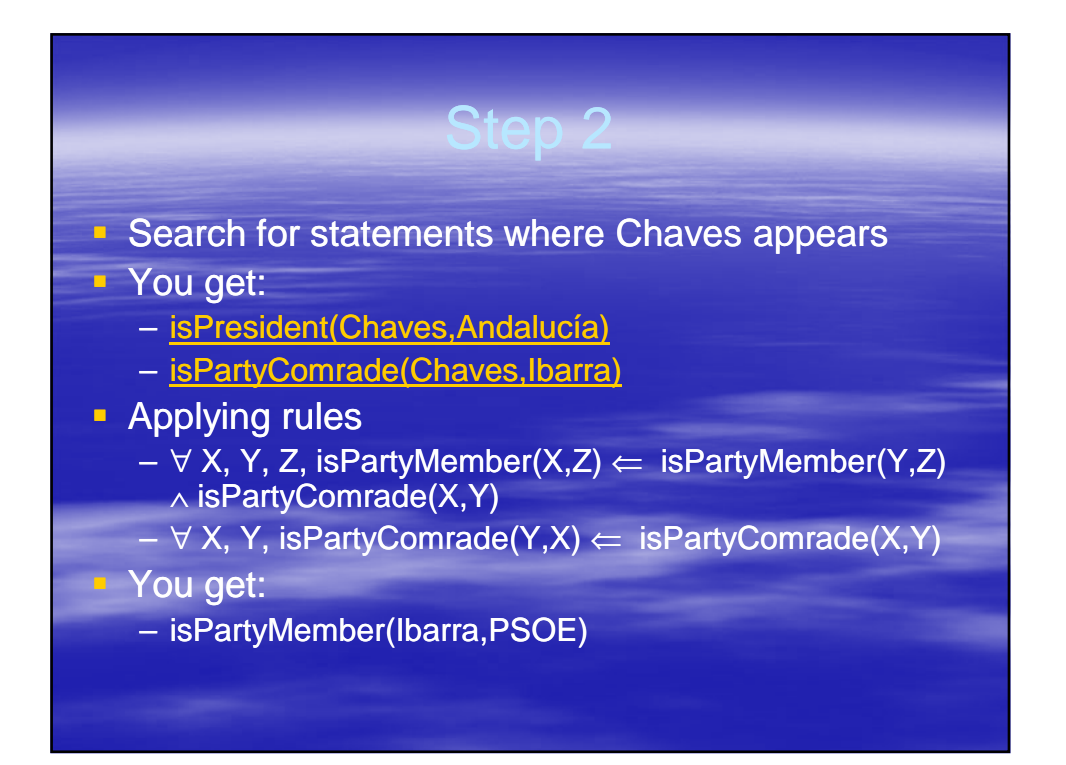

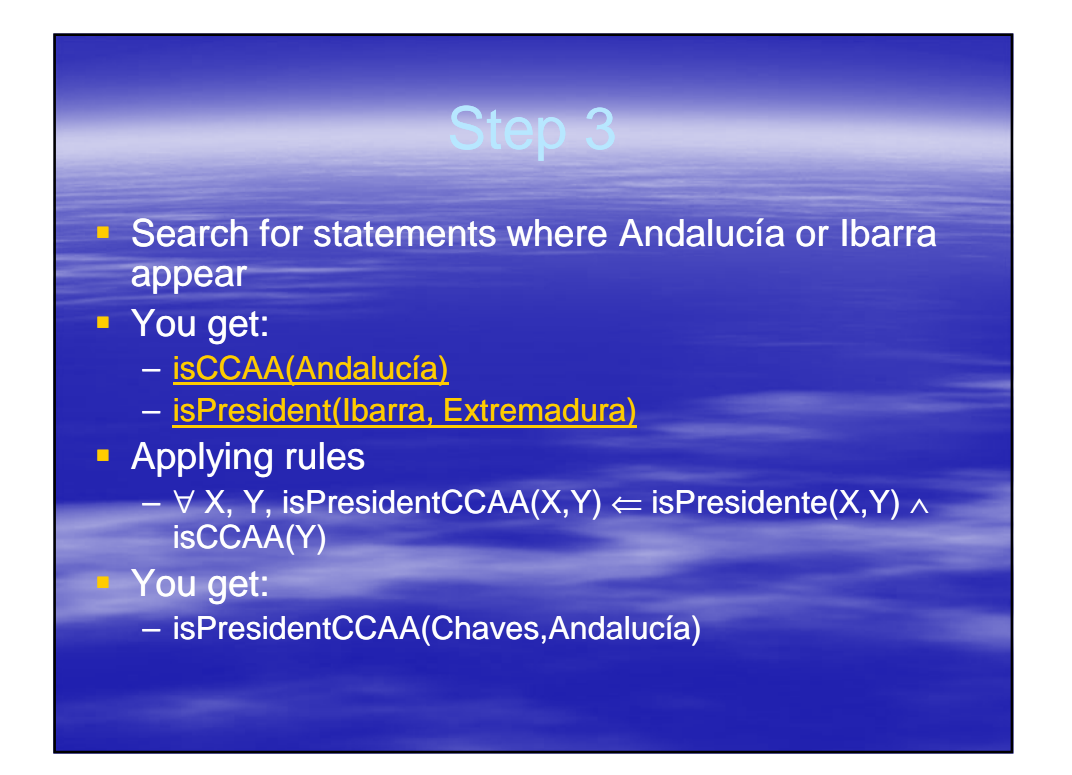

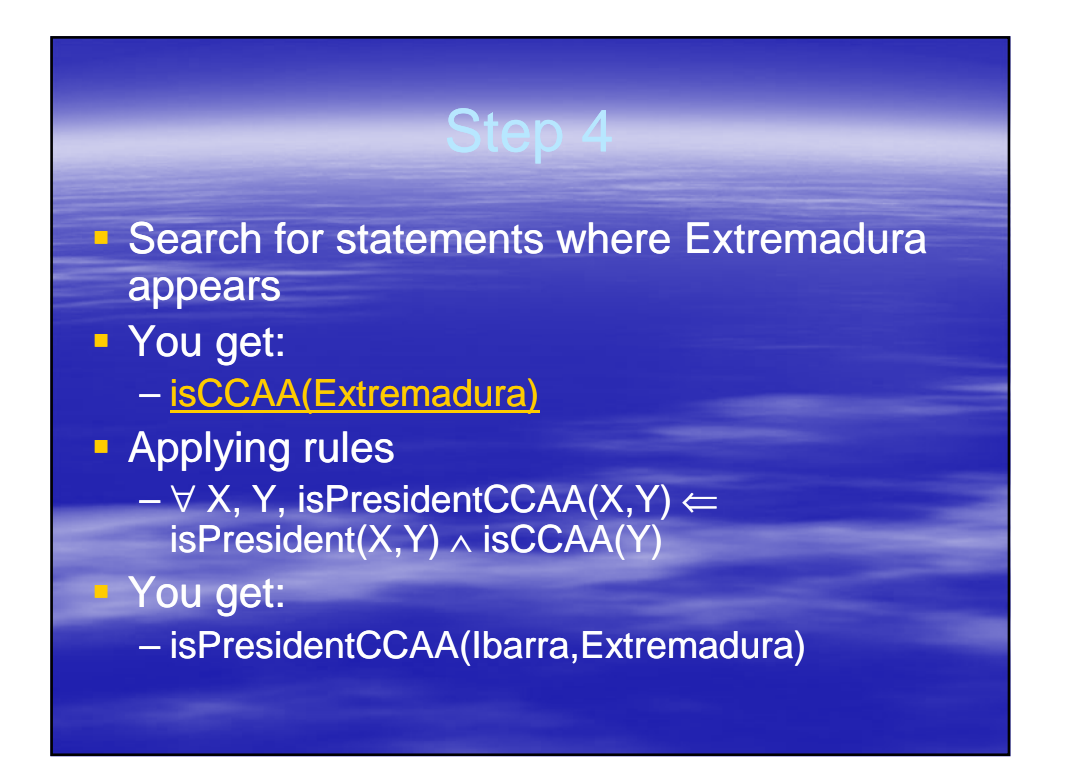

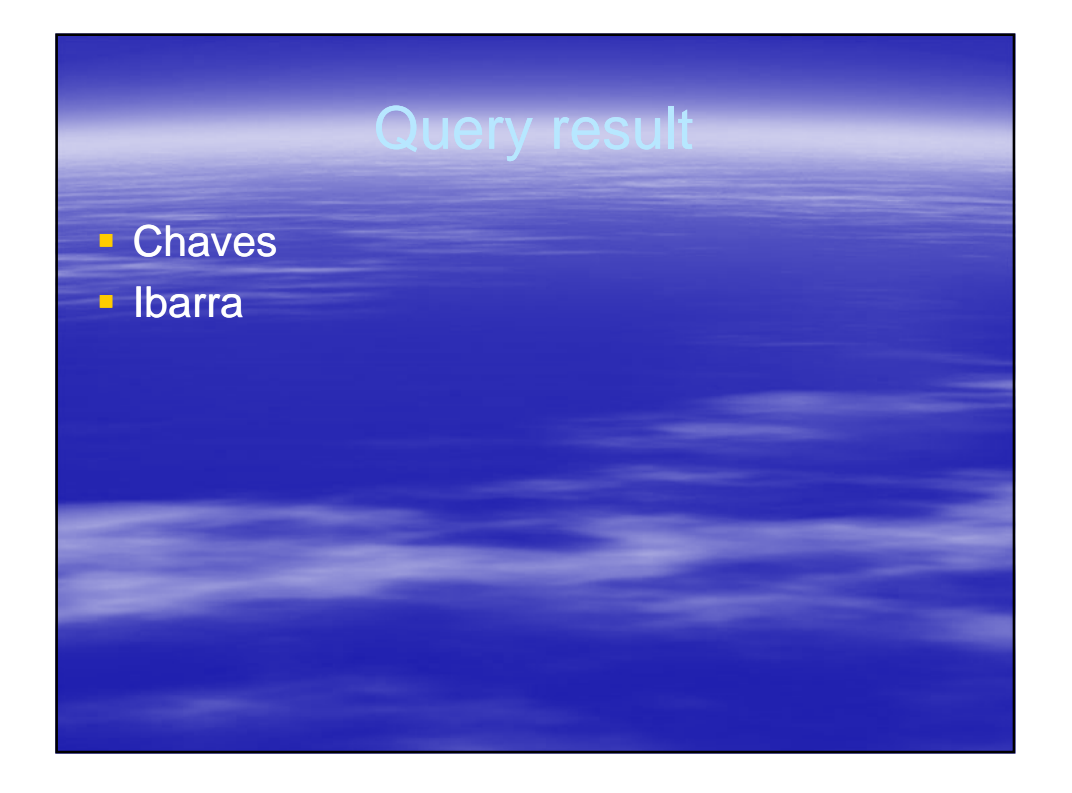

### Semantic Search Engine v3.0: **Components**

- **Knowledge base**
- **Reasoner**
- These are the well known basic components of a knowledge-based system

#### Knowledge Base

- **Domain knowledge model**
- **Information recovered from the Web**
- **The domain knowledge model can be built** reusing available components
	- Ex.: a model for locations (concepts like city, country, etc.) can be used in different applications (book a travel, a semantic search application for news items, etc.)
	- Reusable knowledge components => ontologies

## Ontology components

- Classes (ex. Party, Comunidad Autónoma)
- **Instances (ex. PSOE, Andalucía)**
- **Properties (ex. isPartyMember)**
- **Rules** 
	- knowledge creation
	- restrictions
	- reactive rules
- **Lightweight vs. heavyweight ontologies**

# What is the Semantic Web

**Formal description (machine readable) of** Web published contents

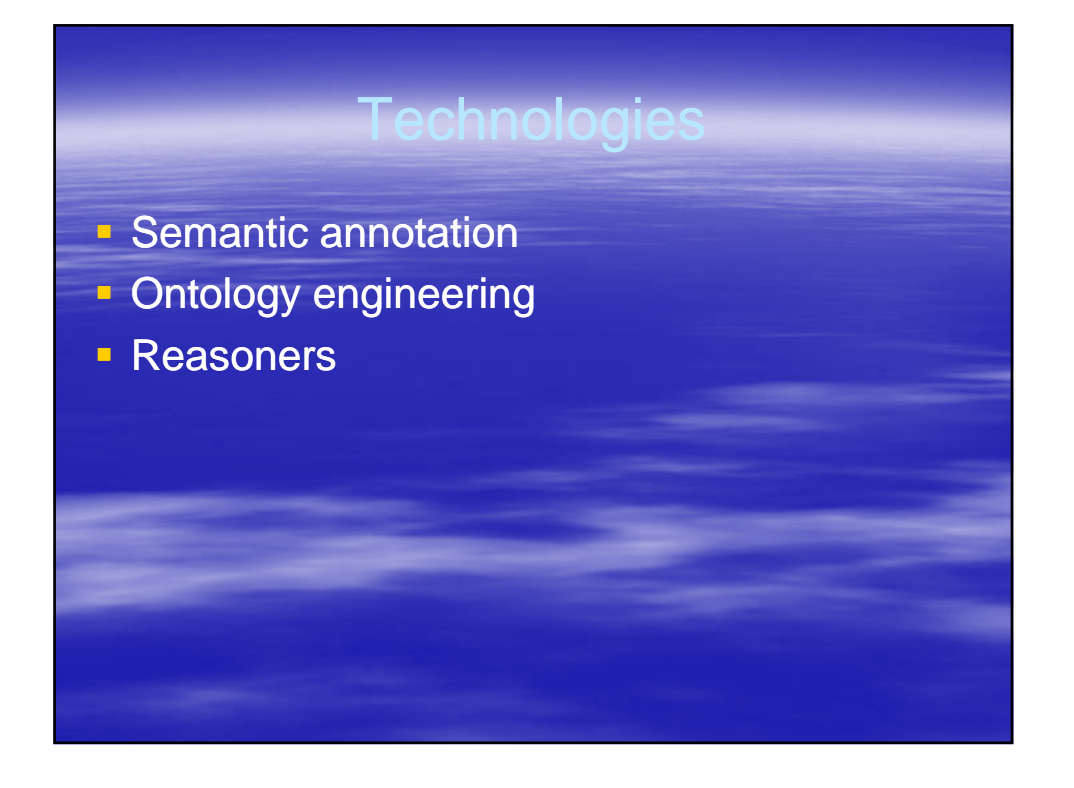

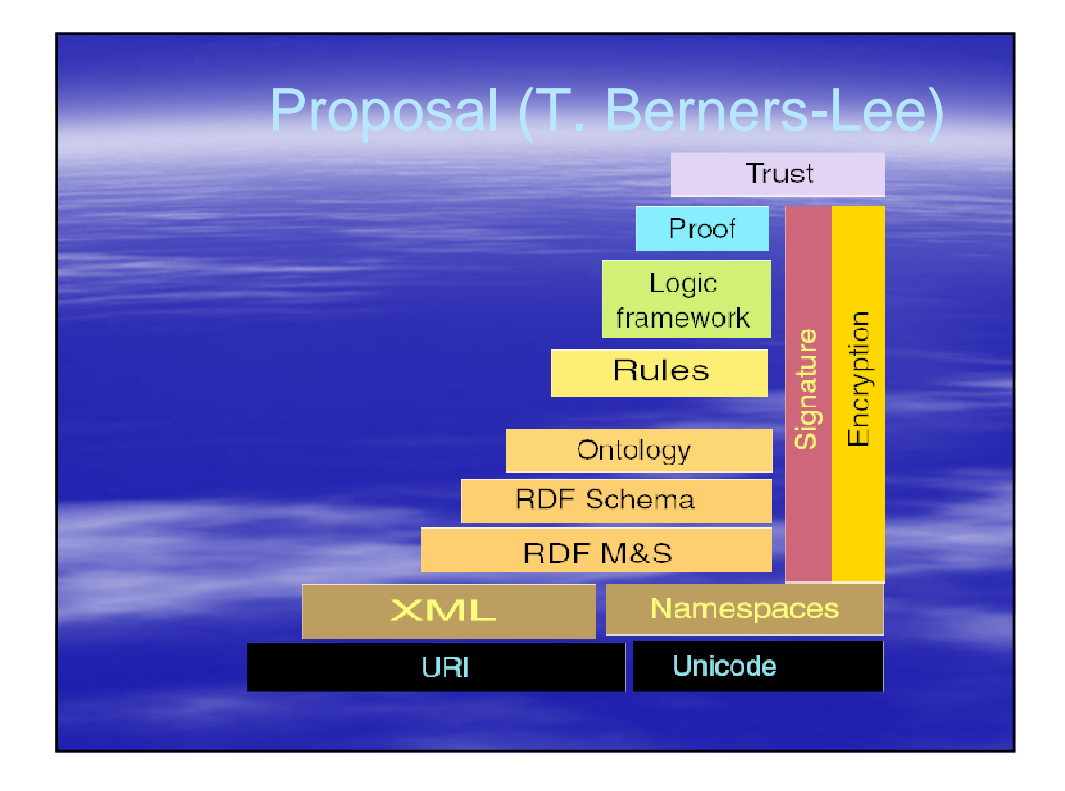

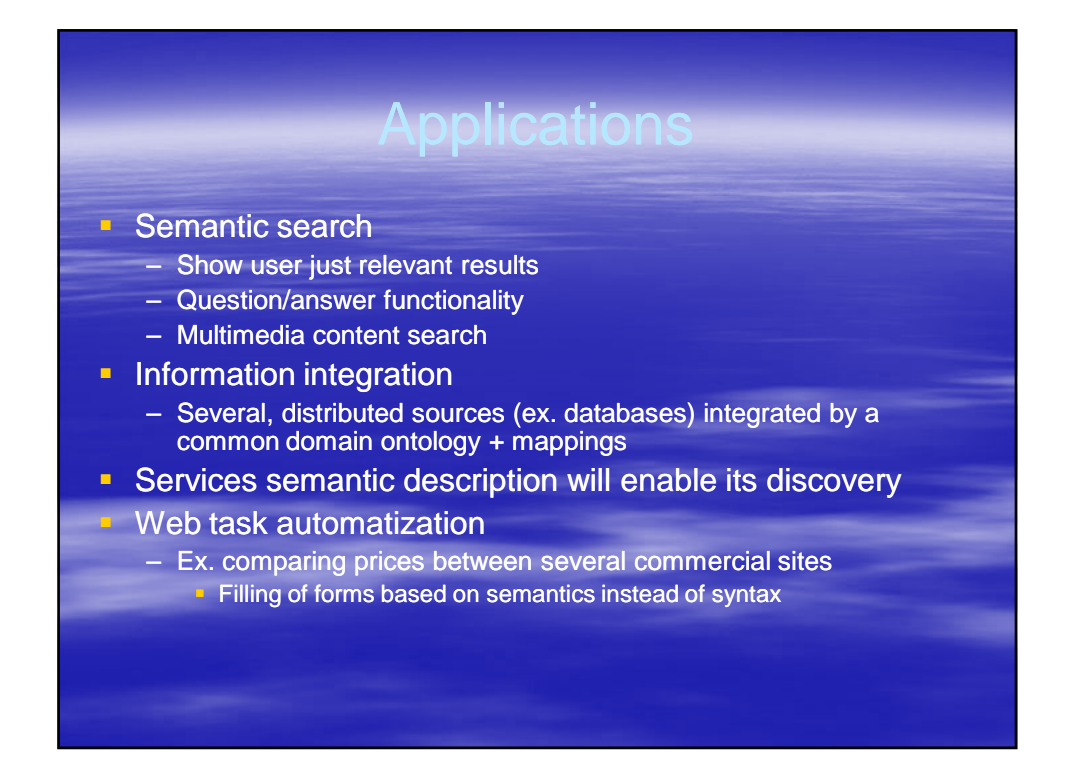

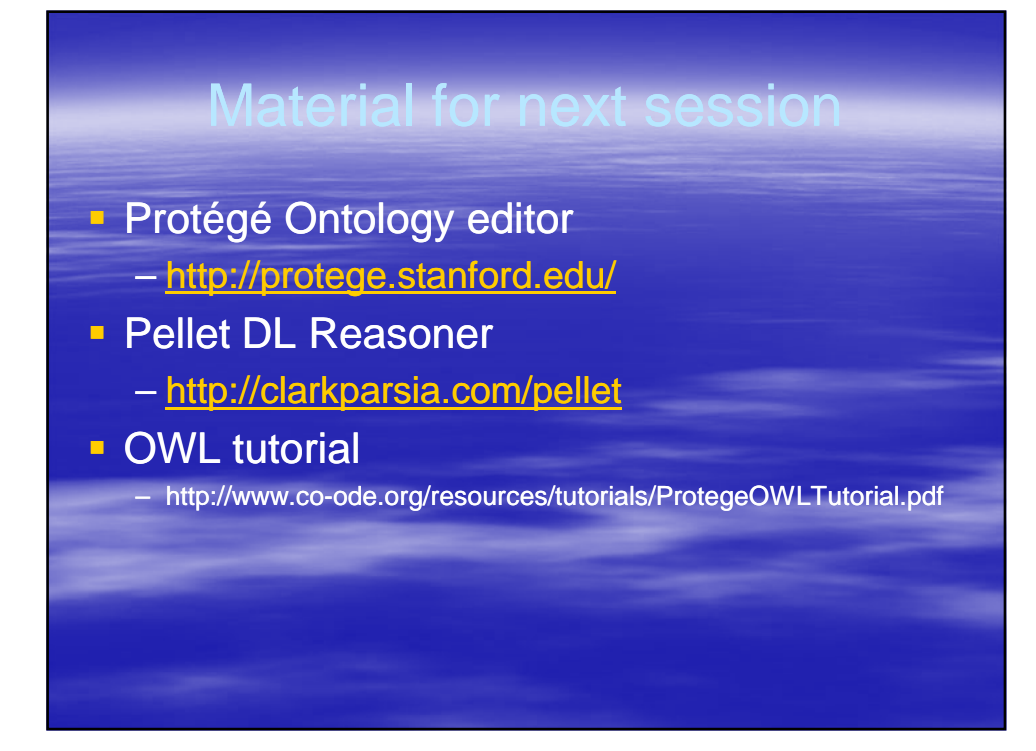